## 242 exec et recouvrement de processus INF3173 Principes des systèmes d'exploitation

#### Jean Privat

Université du Québec à Montréal

Hiver 2021

## Recouvrement de processus

### Principe : demander à changer de programme exécuté

- Vérifier l'existence et droits d'exécution
- Écraser le segment de code avec le nouvel exécutable
- Écraser les données statiques
- Réinitialiser tas et pile
- Positionner correctement les registres
- Mettre à jour les données internes du SE

# Autodestruction sans risque

#### Autodestruction car

- Pendant un recouvrement, code et données sont inutilisables
- À la fin il n'en reste rien

#### Mais c'est sans risque car

- Tout est fait par le SE avec les données du SE
- Le code et les données du processus ne participent pas au recouvrement (heureusement)

# Appel système exec

En fait une famille de fonctions Un appel système (section 2) int execve(const char \*filename, char \*argv[], char \*envp[]) Fonctions pratiques (section 3) execl, execlp, execle, execv, execvp

- - v : passage par vecteur (char \*argv[])
	- l : passage par liste (char \*argv, ...)
	- p : utilisation de PATH pour trouver l'exécutable
	- e : précision des variables d'environnement

# Choses perdues après un execve

#### Perdu : quelques trucs

- Segments mémoires (code, données statiques, tas, pile, etc.)
- Threads
- Gestionnaires de signaux…

#### Conservé : tout le reste

- Identité : pid, parent, etc.
- Caractéristiques : Utilisateur, droits, priorité, etc.
- Entrées sorties : répertoire courant, fichiers ouverts, etc.
- Statistiques : consommation ressources

# Exemples de exec

### Utilisation de execl

```
execl("/bin/ls", "ls", "/etc", NULL);
perror("Échec du exec");
exit(1);
```
#### Utilisation de execlp

```
execlp("ls", "ls", "-l", "/usr", NULL);
perror("Échec du exec");
exit(1);
```
# Exemple exec.c

```
#include <stdio.h>
#include <unistd.h>
int main(int argc, char **argv) {
  printf("On exécute %s avec %d arguments!\n",
      argv[1], argc-2);execvp(argv[1], argv+1);
  perror(argv[1]);
}
```
# Chargement des exécutables

#### Format des exécutables binaires

- ELF pour Unix
- PE pour Windows
- $\bullet$  D'autres formats historiques ou  $+/-$  répandus existent
- $\rightarrow$  Un noyau pourrait connaitre plusieurs formats

#### ELF: Executable and Linking Format

- elf(5) pour le format
- objdump(1) ou readelf(1) pour afficher l'information
- nm(1) pour juste lister les symboles

# Contenu des exécutables binaires

#### De l'information pour le système

- Quels blocs d'octets charger ?
- À quelle adresse dans la mémoire ?
- Avec quels droits rwx ?
- Quelle est la taille du BSS ?
- Etc.

#### Et plein d'autres choses

- Pour l'éditeur de liens
- Pour l'éditeur de liens dynamiques
- Pour le débogueur
- Etc.

## Point d'entrée

Indique l'adresse de la première instruction machine du programme

#### Symbole \_start

- Sous Unix, c'est souvent le point d'entrée
- L'éditeur de liens décide en fait

#### Quoi faire entre \_start et main ?

- Charger les bibliothèques (dont la libc!)
- Préparer des segments mémoires
- Instancier des objets globaux
- $\rightarrow$  Le processus est responsable

## Démarrer sans rien en andere sans rien de la partie de la partie de la partie de la partie de la partie de la p

```
// pas de libc ni rien
// gcc nostart.c -nostdlib -static -e debut -o nostart
int ecrit(int fs, char* msg, long len)
  { asm("mov $1, %rax; syscall"); }
int quitte(int code)
  { asm("mov $60, %rax; syscall"); }
void debut(void) {
  ecrit(1, "Hello, World!\n\pi", 14);
  quitte(0);
}
 • Pas portable, mais ça fonctionne
```
## Interpréteurs de scripts (*shebang*)

- Si un fichier est exécutable et commence par « #! » Exemple: « #!/chemin/foo argument »
- Le système exécute le programme /chemin/foo
- Avec le chemin du fichier en argument
- $\rightarrow$   $\zeta$ a peut être n'importe quel programme
- $\rightarrow$  C'est automatique

```
$ cat shebang
#!./showargs monargument
$ ./shebang a b c
```

```
arg 0: ./showargs
arg 1: monargument
arg 2: ./shebang
arg 3: a
arg 4: b
arg 5: c
exe: /usr/local/bin/showargs
```
# Utilisation habituelle du shebang

Exécuter un programme dans un langage de script

• Exemple « #!/bin/bash »

#### Chemin absolu

Problème: il faut un chemin absolu

- Solution utiliser /usr/bin/env
- env(1) exécute un programme trouvé dans le PATH
- Exemple « #!/usr/bin/env python »

### Question

• Pourquoi # ?

# Utilisation inhabituelle

Qu'affiche ce programme ?

#!/usr/bin/tac  $($ /`-'\)  $/$  \( )U( \_) =(\_\*\_)= ( '\`o.O' \_  $\overline{\phantom{0}}$  , /|

# Formats binaires divers  $Q_{x2}$

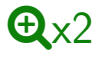

#### binfmt\_misc (*miscellaneous binary format*)

- Permet d'associer des interpréteurs à des binaires quelconques
- En fonction de l'extension ou d'un nombre magique

#### **Exemples**

- Exécuter des .jar directement avec java
- Exécuter des .exe directement avec wine

```
$ file hello.jar
hello.jar: Java archive data (JAR)
$ ./hello.jar
Hello world!
```
# Exécutables dynamiquement liés  $\mathbf{\Theta}^2$

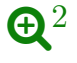

- En gros, une bibliothèque dynamique exécutable
- Mode de compilation par défaut des distributions modernes
- On parle de PIE (*position independent executable*)

#### Problème

Pour être utilisable, une bibliothèque doit être liée

#### Solution

- Champ PT\_INTERP (ELF) indique le chemin d'éditeur de liens dynamiques (habituellement ld.so)
- Le noyau le charge et l'exécute
- Qui va lier et exécuter le programme ?
- C'est de la vraie magie noire